# **Cosa sono i cookies**

I cookies sono piccoli file di testo che vengono automaticamente posizionati sul PC del navigatore all'interno del browser. Essi contengono informazioni di base sulla navigazione in Internet e grazie al browser vengono riconosciuti ogni volta che l'utente visita il sito.

Per default quasi tutti i browser web sono impostati per accettare automaticamente i cookie, ma è possibile cambiare questa impostazione per far sì che i cookies non vengano installati.

Tipicamente i cookie possono essere installati:

- direttamente dal proprietario e/o responsabile del sito web (c.d. cookie di prima parte);
- da responsabili estranei al sito web visitato dall'utente (c.d. cookie di terza parte).

Questo sito web può utilizzare, anche in combinazione tra di loro i seguenti tipi di cookie classificati in base alle indicazioni del Garante Privacy e dei Pareri emessi in ambito Europeo dal Gruppo di Lavoro ex art. 29 del GDPR:

**Sessione,** sono i cookie che non vengono memorizzati in modo persistente sul computer dell'utente e si cancellano con la chiusura del browser, sono strettamente limitati alla trasmissione di identificativi di sessione necessari per consentire l'esplorazione sicura ed efficiente del sito evitando il ricorso ad altre tecniche informatiche potenzialmente pregiudizievoli per la riservatezza della navigazione degli utenti. **Persistenti,** sono i cookie che rimangono memorizzati sul disco rigido del computer fino alla loro scadenza o cancellazione da parte degli utenti/visitatori. Tramite i cookie persistenti i visitatori che accedono al sito (o eventuali altri utenti che impiegano il medesimo computer) vengono automaticamente riconosciuti ad ogni visita. I visitatori possono impostare il browser del computer in modo tale che accetti/rifiuti tutti i cookie o visualizzi un avviso ogni qual volta viene proposto un cookie, per poter valutare se accettarlo o meno. L'utente può, comunque, modificare la configurazione predefinita e disabilitare i cookie (cioè bloccarli in via definitiva), impostando il livello di protezione più elevato.

**Tecnici,** sono i cookie utilizzati per autenticarsi, per usufruire di contenuti multimediali tipo flash player o per consentire la scelta della lingua di navigazione. In generale non è quindi necessario acquisire il consenso preventivo e informato dell'utente. Rientrano in questa fattispecie anche i cookie utilizzati per analizzare statisticamente gli accessi/le visite al sito solo se utilizzati esclusivamente per scopi statistici e tramite la raccolta di informazioni in forma aggregata.

**Non tecnici,** sono tutti i cookie usati per finalità di profilazione e marketing. Il loro utilizzo sui terminali degli utenti è vietato se questi non siano stati prima adeguatamente informati e non abbiano prestato al riguardo un valido consenso. Rientrano in questa categoria i cookies c.d. Anallitycs che sono utilizzati per raccogliere ed analizzare informazioni statistiche sugli accessi/le visite al sito web.

## **Cookie presenti su questo sito web**

Cookie tecnici che non richiedono il consenso

 Cookie di sessione / navigazione (cookie di prima parte) : si tratta di cookie che permettono di fruire delle funzionalità del sito senza memorizzare dati personali. Tali cookie permettono, ad

esempio, di segnalare un errore nella compilazione di un form di contatto oppure di visualizzare i contenuti nella sua lingua

 Cookie statistici anonimi (cookie di terza parte): si tratta di cookie statistici (Google Analytics) installati da Google Inc. Questi cookie statistici utilizzano la tecnica dell'anonimizzazione dell'indirizzo IP (si veda **Anonimizzazione IP in analytics**) e quindi non memorizzano alcun dato personale dell'utente ma solo dati statistici aggregati. Le ricordiamo inoltre che sono disponibili [idonei strumenti](https://tools.google.com/dlpage/gaoptout/) forniti da Google stesso per la disattivazione dei cookie di Google Analitycs. Ulteriori informazioni sulla privacy in Google Analytics sono disponibili a [questo link.](https://www.google.com/intl/it_it/analytics/learn/privacy.html)

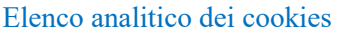

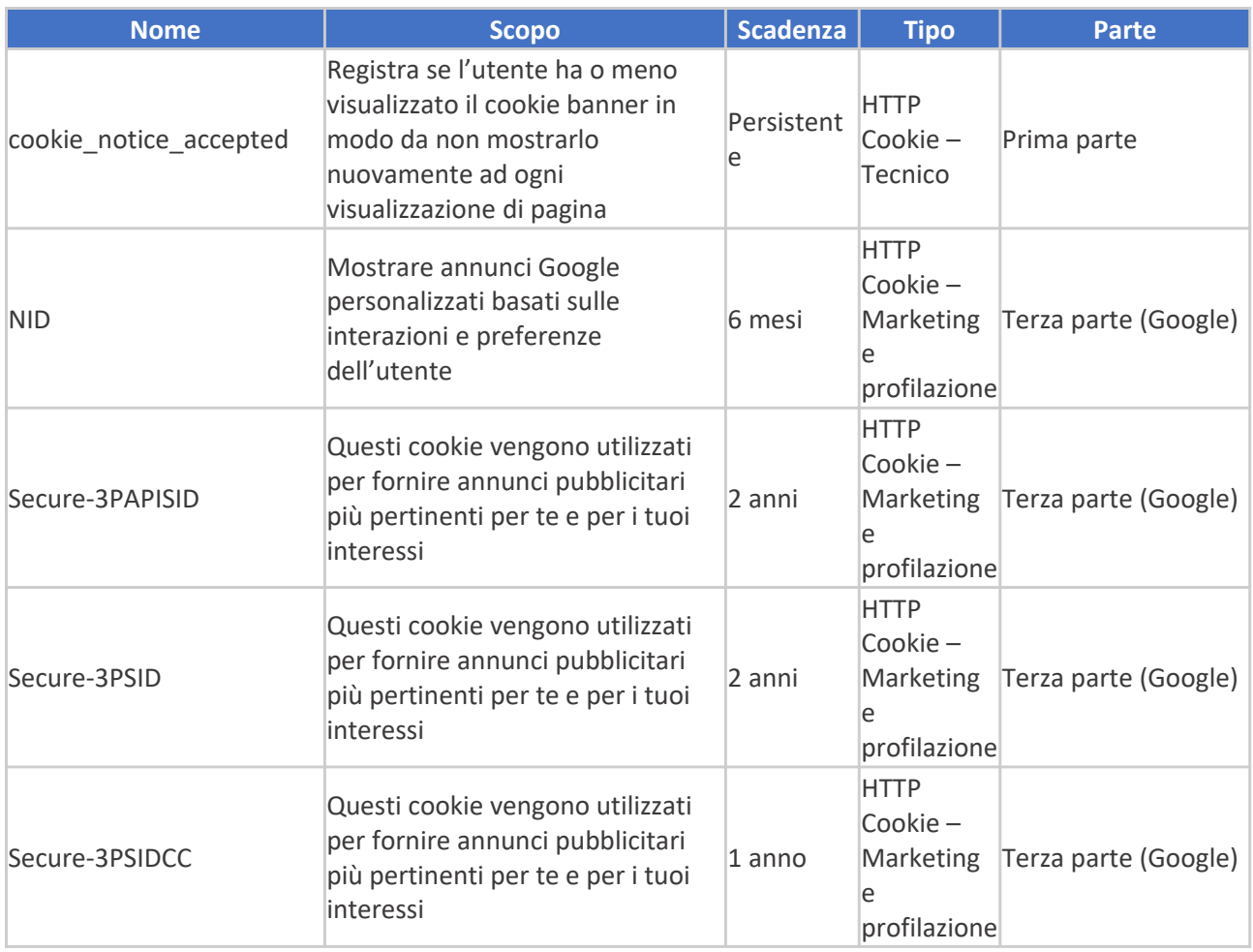

#### Cookie per i quali è richiesto il consenso

Qualora questo sito web utilizzasse cookie non tecnici, essi verranno installati solo previo suo consenso.

Per i trattamenti di dati personali che, previo suo consenso, società terze a noi non note potrebbero porre in essere attraverso i cookie, collegandosi a questo link ed avvalendosi del relativo servizio potrà personalizzare le sue scelte: <http://www.youronlinechoices.com/it/le-tue-scelte>

### **Gestire le tue preferenze sui cookie attraverso il browser**

Le ricordiamo che è possibile gestire le preferenze relative ai cookies anche utilizzando il suo browser.

#### Se si utilizza Internet Explorer

In Internet Explorer, fare clic su "Strumenti" poi "Opzioni Internet". Nella scheda Privacy, spostare il cursore verso l'alto per bloccare tutti i cookie o verso il basso per consentire a tutti i cookie, e quindi fare clic su OK.

Per approfondimenti: [Visita il sito Microsoft](https://support.microsoft.com/it-it/help/17442/windows-internet-explorer-delete-manage-cookies)

## Se si utilizza il browser Firefox

Vai al menu "Strumenti" del browser e selezionare il menu "Opzioni" Fare clic sulla scheda "Privacy", deselezionare la casella "Accetta cookie" e fare clic su OK.

Per approfondimenti: [Visita il sito Mozzilla](https://support.mozilla.org/it/kb/Attivare%20e%20disattivare%20i%20cookie?redirectlocale=en-us&redirectslug=enabling+and+disabling+cookies)

### Se si utilizza il browser Safari

Dal Browser Safari selezionare il menu "Modifica" e selezionare "Preferences". Clicca su "Privacy". Posizionare l'impostazione "cookies Block" sempre "e fare clic su OK.

Per approfondimenti: [Visita il sito Apple Safari](https://support.apple.com/it-it/guide/safari/sfri11471/15.1/mac/12.0)

### Se si utilizza il browser Google Chrome

Fai clic sul menu Chrome nella barra degli strumenti del browser. Selezionare "Impostazioni". Fare clic su "Mostra impostazioni avanzate". Nella sezione "Privacy", fai clic sul pulsante "Impostazioni contenuti". Nella sezione "Cookies", selezionare "Non consentire ai siti per memorizzare i dati" e di controllo "cookie di blocco e di terze parti i dati sito", e quindi fare clic su OK.

Per approfondimenti: [Visita il sito di Chrome](https://support.google.com/accounts/answer/61416?hl=it)

### Se usi un qualsiasi altro browser

Cerca nelle Impostazioni del browser la modalità di gestione dei cookies.